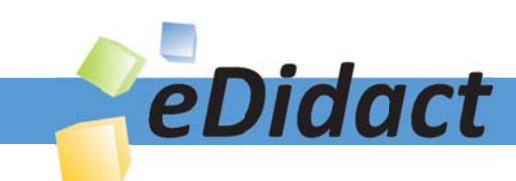

# Arbeitsmaterialien für Lehrkräfte

Kreative Ideen und Konzepte inkl. fertig ausgearbeiteter Materialien und Kopiervorlagen für einen lehrplangemäßen und innovativen Unterricht

Thema: Kunst, Ausgabe: 27

Titel: Collagetechniken im Überblick (18 S.)

# Produkthinweis zur »Kreativen Ideenbörse Sekundarstufe«

Dieser Beitrag ist Teil einer Print-Ausgabe aus der »Kreativen Ideenbörse Sekundarstufe« der Mediengruppe Oberfranken – Fachverlage GmbH & Co. KG\*. Den Verweis auf die jeweilige Originalquelle finden Sie in der Fußzeile des Beitrags.

Alle Beiträge dieser Ausgabe finden Sie hier.

Seit über 15 Jahren entwickeln erfahrene Pädagoginnen und Pädagogen kreative Ideen und Konzepte inkl. sofort einsetzbarer Unterrichtsverläufe und Materialien für verschiedene Reihen der Ideenbörse.

Informationen zu den Print-Ausgaben finden Sie hier.

\* Ausgaben bis zum Jahr 2015 erschienen bei OLZOG Verlag GmbH, München

## **Beitrag bestellen**

- > Klicken Sie auf die Schaltfläche Dokument bestellen am oberen Seitenrand.
- Alternativ finden Sie eine Volltextsuche unter www.eDidact.de/sekundarstufe.

## Piktogramme

In den Beiträgen werden – je nach Fachbereich und Thema – unterschiedliche Piktogramme verwendet. Eine Übersicht der verwendeten Piktogramme finden Sie hier.

## Nutzungsbedingungen

Die Arbeitsmaterialien dürfen nur persönlich für Ihre eigenen Zwecke genutzt und nicht an Dritte weitergegeben bzw. Dritten zugänglich gemacht werden. Sie sind berechtigt, für Ihren eigenen Bedarf Fotokopien in Klassensatzstärke zu ziehen bzw. Ausdrucke zu erstellen. Jede gewerbliche Weitergabe oder Veröffentlichung der Arbeitsmaterialien ist unzulässig.

Die vollständigen Nutzungsbedingungen finden Sie hier.

Haben Sie noch Fragen? Gerne hilft Ihnen unser Kundenservice weiter: Kontaktformular | @ Mail: service@eDidact.de **E** Post: Mediengruppe Oberfranken - Fachverlage GmbH & Co. KG E.-C.-Baumann-Straße 5 | 95326 Kulmbach http://www.eDidact.de | https://www.bildung.mgo-fachverlage.de

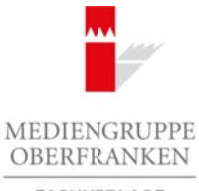

FACHVERLAGE

# **Vorüberlegungen**

# **Lernziele:**

- *Die Schüler erkennen durch Betrachtung zweier Kunstwerke den Unterschied zwischen den Techniken Collage und Decollage.*
- *Mithilfe kurzer Beschreibungen lernen sie die Unterschiede verschiedener Collagetechniken (Reizwortcollage, Textcollage, Decollage, Rollage, Kinetisation, Frottage und Nitrofrottage) kennen und erproben diese anschließend in Einzelarbeit.*

## **Anmerkungen zum Thema:**

Eine Collage (franz. *coller* = kleben) ist eine Technik, bei der unterschiedliche Materialien (Holz, Leinwand, Zeitungspapier, Fotografien, Folien, Federn usw.) kombiniert und miteinander auf einem festen Untergrund verklebt oder verleimt werden. Erst die besondere Gestaltung und die übergeordnete Idee bei der Arbeit mit den Materialien lässt eine Collage entstehen, nicht allein die pure Anhäufung von Materialien. Ein Kunstwerk in dieser Technik bezeichnet man ebenfalls als Collage. Arbeitsmaterialien Sekundarstufe 2712<br>
Vorüberlegungen (Christien Sekundarstufe 2712<br>
Vorüberlegungen Karls Reals (Education Sekundarstufe Hauptschule)<br>
Die Schüle vorlagen Sekundarstufe Hauptschule (Christien Schüle)<br>
Co

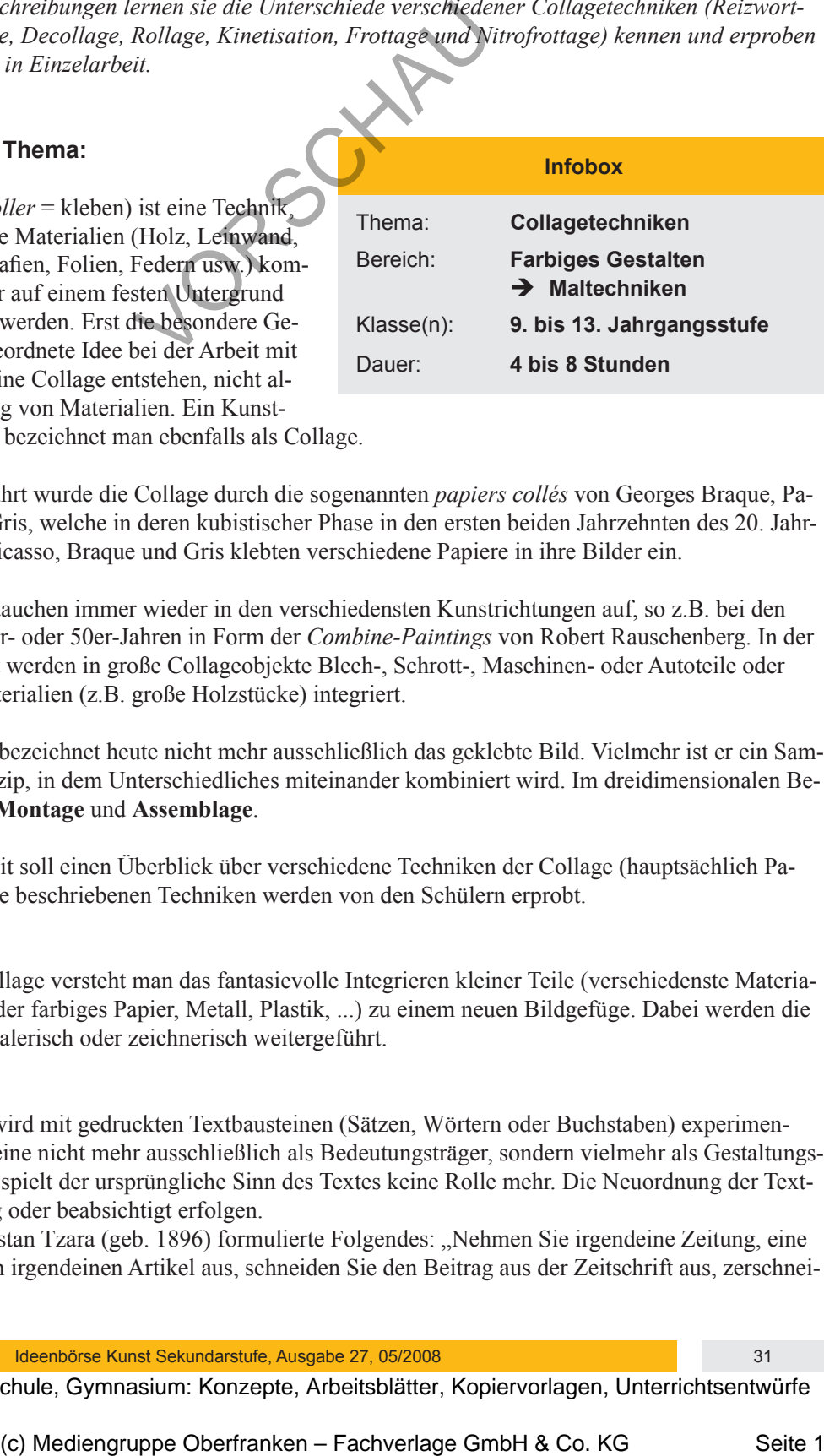

Als Kunstform eingeführt wurde die Collage durch die sogenannten *papiers collés* von Georges Braque, Pablo Picasso und Juan Gris, welche in deren kubistischer Phase in den ersten beiden Jahrzehnten des 20. Jahrhunderts entstanden. Picasso, Braque und Gris klebten verschiedene Papiere in ihre Bilder ein.

Die Collagetechniken tauchen immer wieder in den verschiedensten Kunstrichtungen auf, so z.B. bei den Surrealisten in den 20er- oder 50er-Jahren in Form der *Combine-Paintings* von Robert Rauschenberg. In der Kunstrichtung Pop-Art werden in große Collageobjekte Blech-, Schrott-, Maschinen- oder Autoteile oder verschiedene Naturmaterialien (z.B. große Holzstücke) integriert.

Der Begriff "Collage" bezeichnet heute nicht mehr ausschließlich das geklebte Bild. Vielmehr ist er ein Sammelbegriff für ein Prinzip, in dem Unterschiedliches miteinander kombiniert wird. Im dreidimensionalen Bereich spricht man von **Montage** und **Assemblage**.

Diese Unterrichtseinheit soll einen Überblick über verschiedene Techniken der Collage (hauptsächlich Papiercollage) geben. Alle beschriebenen Techniken werden von den Schülern erprobt.

## **Reizbildcollage:**

Unter einer Reizbildcollage versteht man das fantasievolle Integrieren kleiner Teile (verschiedenste Materialien, z.B. bedrucktes oder farbiges Papier, Metall, Plastik, ...) zu einem neuen Bildgefüge. Dabei werden die aufgeklebten Stücke malerisch oder zeichnerisch weitergeführt.

#### **Textcollage:**

Bei einer Textcollage wird mit gedruckten Textbausteinen (Sätzen, Wörtern oder Buchstaben) experimentiert. Da die Textbausteine nicht mehr ausschließlich als Bedeutungsträger, sondern vielmehr als Gestaltungsträger benutzt werden, spielt der ursprüngliche Sinn des Textes keine Rolle mehr. Die Neuordnung der Textbausteine kann zufällig oder beabsichtigt erfolgen.

Der Dada-Künstler Tristan Tzara (geb. 1896) formulierte Folgendes: "Nehmen Sie irgendeine Zeitung, eine Schere, suchen Sie sich irgendeinen Artikel aus, schneiden Sie den Beitrag aus der Zeitschrift aus, zerschnei-

Ideenbörse Kunst Sekundarstufe, Ausgabe 27, 05/2008 31 31

**27/2**

# **Collagetechniken im Überblick**

**Vorüberlegungen**

den Sie die einzelnen Worte, stecken Sie alles in einen Sack, mischen Sie es, nehmen Sie einen Ausschnitt nach dem anderen heraus und kleben Sie ihn als Gedicht auf."

#### **Decollage:**

Bei der Decollage (franz. *losmachen, ablösen*) handelt es sich um die Umkehrung des Prinzips der Collage. Im Gegensatz zur Collage, bei der das Zusammenfügen von Bildteilen wesentlicher Bestandteil der Technik ist, werden bei der Decollage bestehende Bild- und Objektzusammenhänge aufgelöst oder abgerissen. Die Technik der Decollage (auch Reißcollage genannt) kennen wir von Plakatwänden. Witterungseinflüsse oder Zerstörung durch den Menschen lassen auf zerfetzten Plakaten Teile früherer Plakate sichtbar werden. Die Decollage trägt immer Spuren von Aktivität, z.B. durch Gebrauch, Verbrauch, Zerlegen, Wegnehmen, Entdecken, Auswählen oder Freilegen.

#### **Rollage:**

Die Rollage ist eine besondere Form der Decollage, bei der mehrere Bilder (zwei bis drei) in gleich breite Streifen geschnitten und zu einem neuen Bild wieder zusammengesetzt werden. Durch das versetzte Aufkleben erscheinen die ursprünglichen Abbildungen überdehnt, vervielfältigt, verzerrt oder facettenhaft. Die Streifen können willkürlich aneinandergereiht, vertauscht, in ihrer Höhenlage verändert oder teilweise ausgelassen werden. Eine Rollage kann auch aus zwei oder mehreren gleichen Bildern (Vervielfältigungen/Kopien) entstehen. Das Ausgangsbild wirkt nach dem Zusammenkleben der verschiedenen Streifen dynamisch (bewegt) und wird verzerrt oder überdehnt. Arbeitsmaterialien Sekundarstufe Hauptschule (Conserver 1972)<br>
Sie die einzicher Norte stellen Selution in Europa Conserver 1982 and the einsign of the einsign of the einsign of the einsign of the einsign of the einsign o

#### **Kinetisation:**

Die Kinetisation ist eine Sonderform der Rollage, die Bewegung im Bild vortäuscht. Bei dieser Technik wird ein Bild in immer größer werdende konzentrische Kreisringe zerschnitten, die anschließend – leicht in eine Richtung verdreht – wieder aufgeklebt werden. Das versetzte Aufkleben der Kreisteile erzeugt die Illusion von Bewegung. Der Rest des Bildes kann unbearbeitet bleiben oder weggelassen werden. Bei der Kinetisation bestimmen die Anzahl der Kreise und die Größe der Kreise wesentlich das Ergebnis. Je schmaler die Kreisringe sind, desto stärker wirken Verzerrungen und Bewegungen. Je stärker die Kreise gedreht werden, desto zerstückelter wirkt das Bildergebnis.

#### **Frottage/Nitrofrottage:**

Die Frottage (franz. *abreiben*, *durchreiben*) ist eine Technik, bei der man verschiedenste Oberflächenstrukturen von reliefartigen Untergründen (Strukturen von Blättern, Holz, Wänden, Gewebe o.Ä.) mittels Durchreiben mit einem weichen Stift (Bleistift, Kreide oder Wachsstift) auf ein Papier überträgt. Die erhabenen Stellen des Gegenstandes zeichnen sich auf dem Papier ab. Je nachdem, ob man mit viel oder wenig Druck arbeitet, ergibt sich eine unterschiedlich starke Schattierung.

Die Technik der Frottage hat bestimmt der ein oder andere schon einmal beim Durchreiben von Geldstücken (Münzen) angewendet. Diese Technik wurde von dem Künstler Max Ernst um 1925 entwickelt und angewandt.

Die Druckfarbe von Zeitschriften, Zeitungen oder Illustrierten kann man auf ein anderes Papier "übertragen", indem man die Rückseite eines bedruckten Blattes mit Nitroverdünnung einreibt. Diese Technik nennt man Nitrofrottage. Man kann diesen Effekt auch erzielen, indem man Kopien der Motive anfertigt, sie mit der Bildseite nach unten auf ein geeignetes Papier legt, die Rückseite mit Nitroverdünnung befeuchtet und so das Motiv auf das zweite Papier überträgt. Da die Arbeit mit Nitroverdünnung gesundheitlich nicht unbedenklich ist, sollte bei dieser Technik nur im Freien oder unter besonderen Sicherheitsvorkehrungen (z.B. in Kleingruppen, mit Arbeitshandschuhen, evtl. mit Schutz der Atemwege, offene Fenster) gearbeitet werden. 2. fosmologie started in each unit of the linkeling des Prinars def Collage.<br>
2. because of collage the started in the Scheme of the started of the collage Gg, beit der also Amammentigero von Bildeling whemilicher Neumerl

32 Ideenbörse Kunst Sekundarstufe, Ausgabe 27, 05/2008

# **Collagetechniken im Überblick**

# **Vorüberlegungen**

# **Internetseiten zur Vorbereitung:**

- *http://mehrschichtig.twoday.net/topics/Collage.+Theorie+&+Diskussion+/*
- *www.dagmarwilde.de/bspmez/pefrott.html#Sd*
- *www.balloon-painting.de/ernst.htm*
- www.wikipedia: Suchbegriff "Collage"

# **Die einzelnen Unterrichtsschritte im Überblick:**

- 1. Schritt: Begriffsklärung "Collage"
- 2. Schritt: Erproben verschiedener Collagetechniken
- 3. Schritt: Präsentation der Ergebnisse

# **Checkliste:**

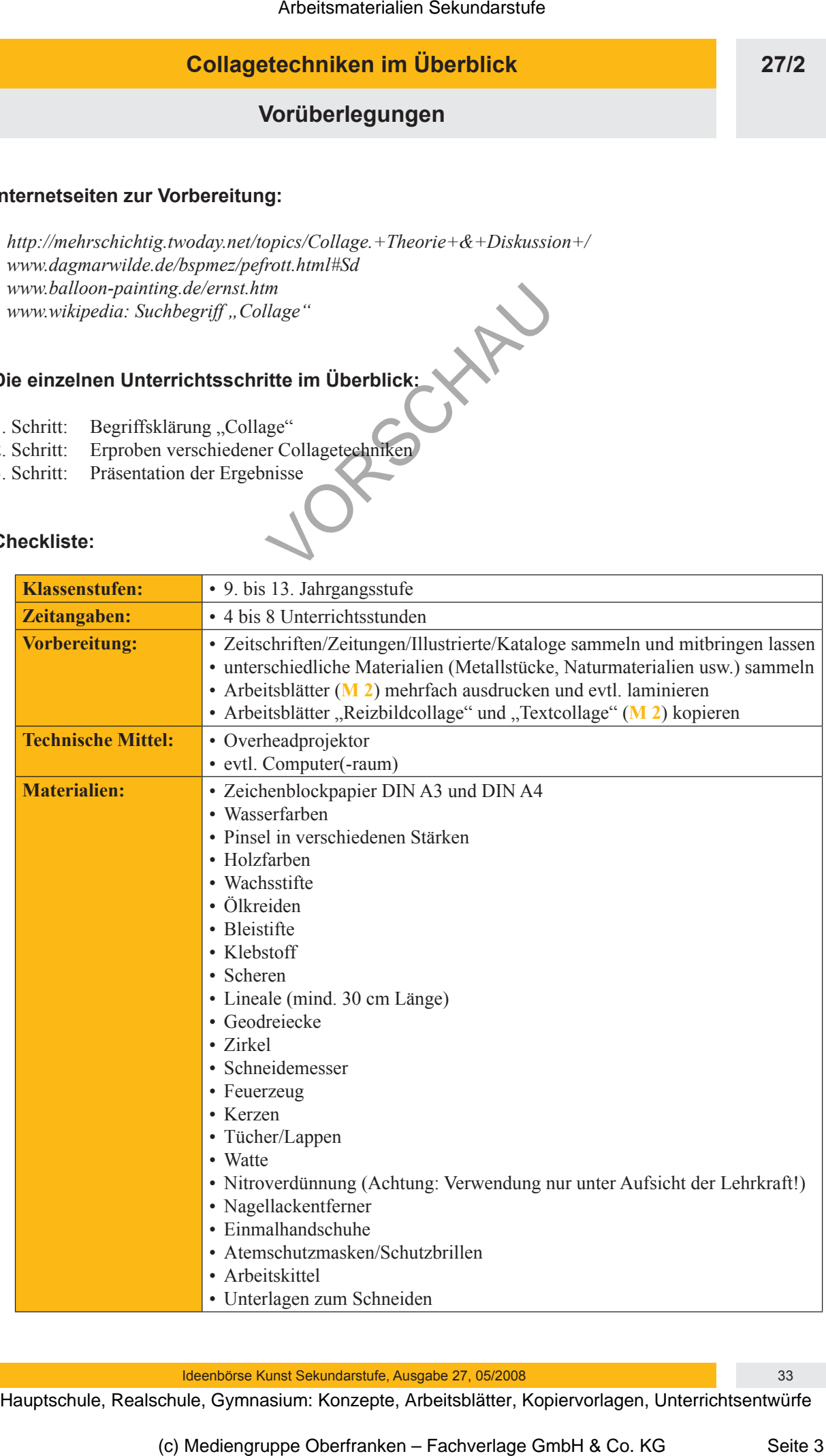

**27/2**